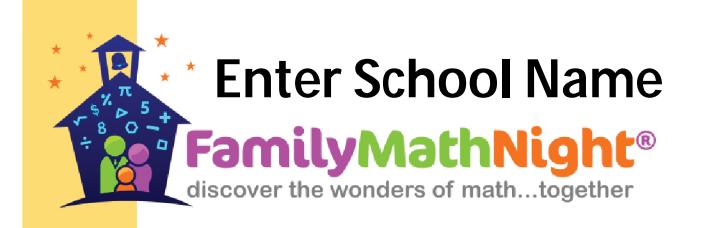

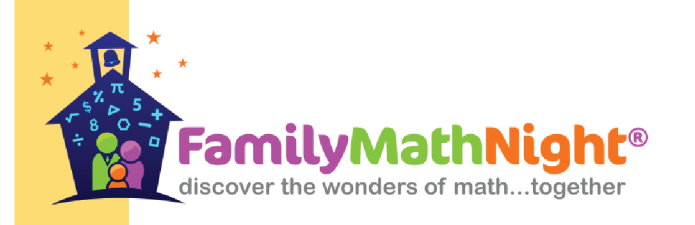

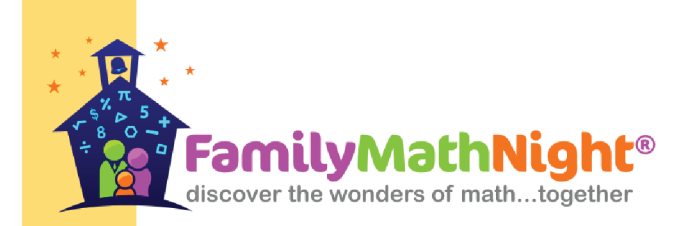

**Structures** 

**Station** 

# **Origami**<br>Station

Please be at your station by Enter Time

**Symmetry Station** 

Please be at your station by

Thank you for participating as a Station Facilitator for our Family Math Night! Your role is an important one.

This QR Code will link you to<br>your station video which will describe the activities at your station. Please watch the video before the event.

If you have any questions, feel free to contact me at:

**Enter Contact Information** 

**Note:** Any set-up work described in the video will be done for you.

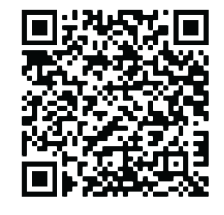

Thank you for participating as a Station Facilitator for our Family Math Night! Your role is an important one.

This QR Code will link you to<br>your station video which will describe the activities at your station. Please watch the video before the event.

If you have any questions, feel free to contact me at:

Note: Any set-up work described in the video will be done for you.

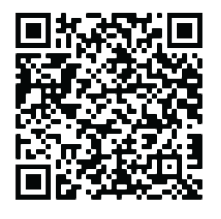

Please be at your station by

> Thank you for participating as<br>a Station Facilitator for our Family Math Night! Your role is an important one.

This QR Code will link you to your station video which will describe the activities at your station. Please watch the video before the event.

If you have any questions, feel free to contact me at:

Note: Any set-up work described in the video will be done for you.

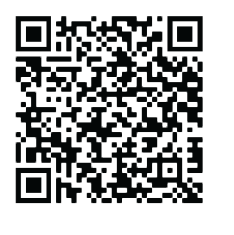

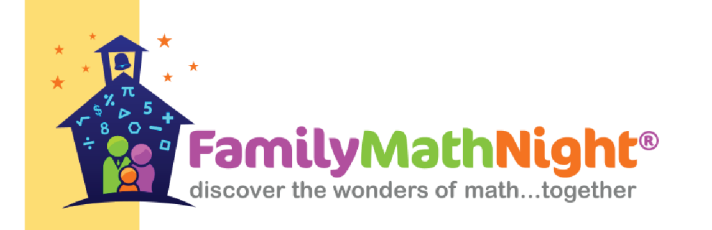

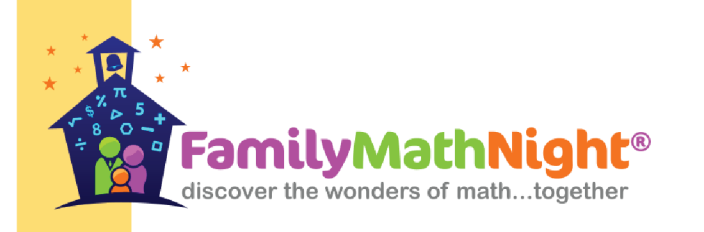

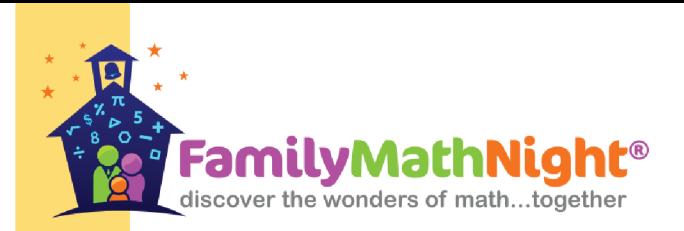

## **Tangrams**<br>Station

Please be at your station by

**3-D Shapes Station** 

Please be at your station by

#### Thank you for participating as a Station Facilitator for our Family Math Night! Your role is an important one.

This QR Code will link you to<br>your station video which will describe the activities at your station. Please watch the video before the event.

If you have any questions, feel free to contact me at:

**Note:** Any set-up work described in the video will be done for you.

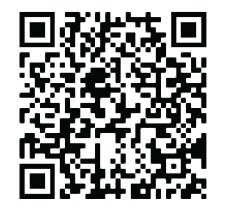

Thank you for participating as a Station Facilitator for our Family Math Night! Your role is an important one.

This QR Code will link you to<br>your station video which will describe the activities at your station. Please watch the video before the event.

If you have any questions, feel free to contact me at:

**Note:** Any set-up work described in the video will be done for you.

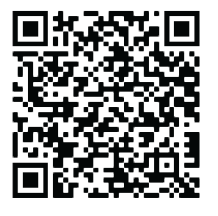

**Fraction Action Station** 

Please be at your station by

> Thank you for participating as a Station Facilitator for our Family Math Night! Your role is an important one.

This QR Code will link you to your station video which will describe the activities at your station. Please watch the video before the event.

If you have any questions, feel free to contact me at:

Note: Any set-up work described in the video will be done for you.

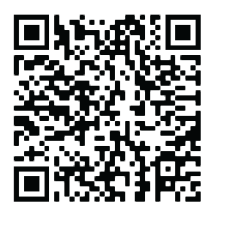

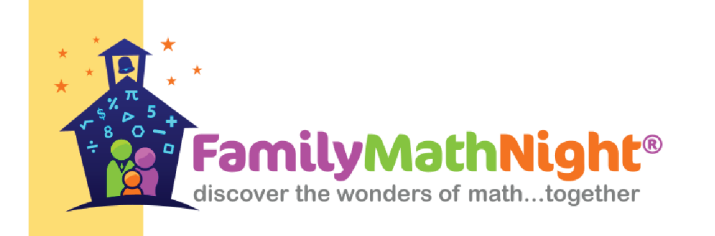

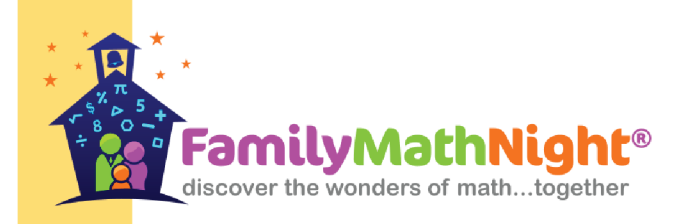

### **Area Station**

## **Geometry Bingo Station**

Please be at your station by

Please be at your station by

Thank you for participating as a Station Facilitator for our Family Math Night! Your role is an important one.

This QR Code will link you to<br>your station video which will describe the activities at your station. Please watch the video before the event.

If you have any questions, feel free to contact me at:

Note: Any set-up work described in the video will be done for you.

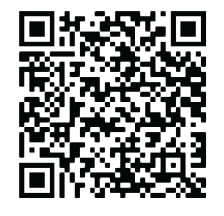

Thank you for participating as a Station Facilitator for our Family Math Night! Your role is an important one.

This QR Code will link you to your station video which will describe the activities at your station. Please watch the video before the event.

If you have any questions, feel free to contact me at:

Note: Any set-up work described in the video will be done for you.

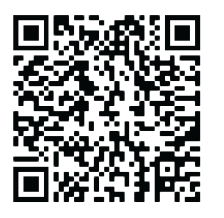